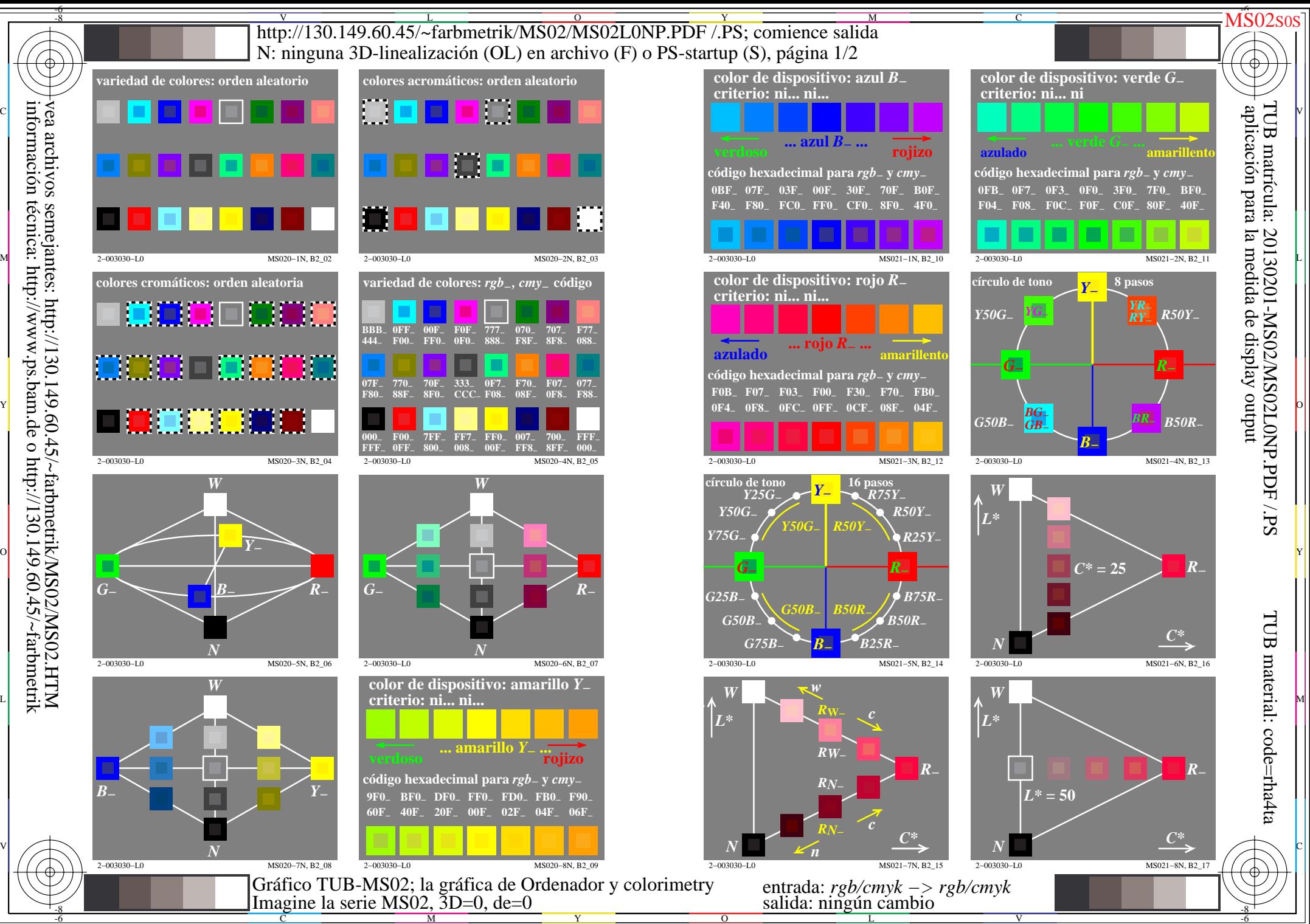

 $\overline{O}$ 

L

V

-6

C

M

Y

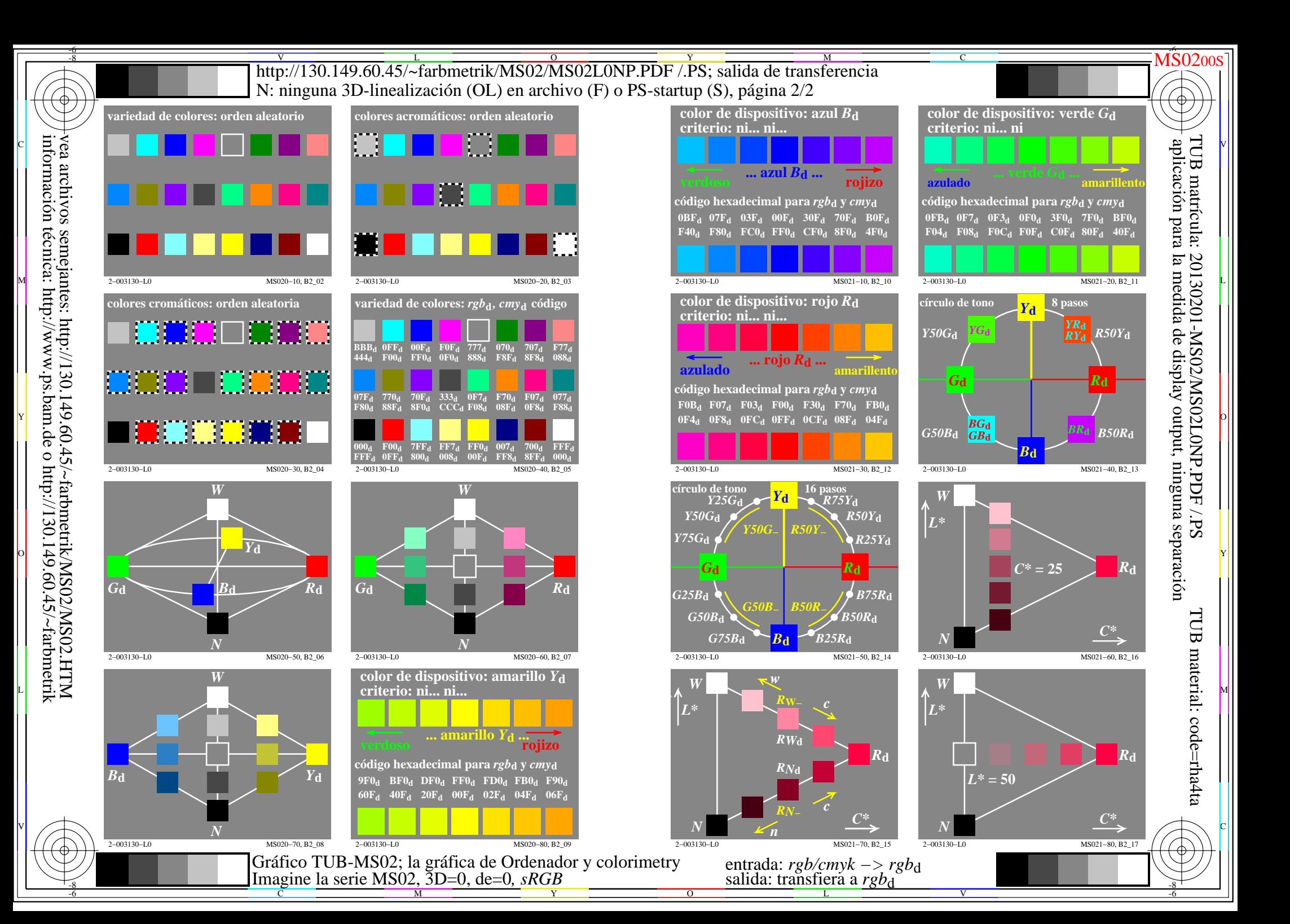

![](_page_2_Figure_0.jpeg)

![](_page_3_Figure_0.jpeg)